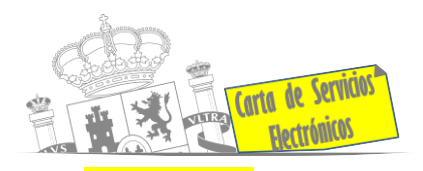

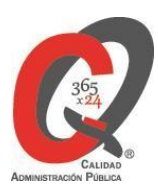

# **Listado de Servicios Electrónicos**

# **actualizado a fecha 12/04/2023**

## **Punto de información y directorio de las Unidades de la Subdelegación del Gobierno en Palencia.**

#### **Información y Atención al Ciudadano**

- Cita previa para la Oficina de asistencia en materia de registro (OAMR). **[ACCEDER](https://ssweb.seap.minhap.es/icpplus/citar?org=OIACR) P**
- Registro Electrónico General de la AGE. **[ACCEDER](https://rec.redsara.es/registro/action/are/acceso.do)**
- Registro Electrónico de Apoderamientos (REA). **[ACCEDER](https://sede.administracion.gob.es/apodera/clave.htm)**
- Notificaciones electrónicas por comparecencia en sede electrónica. **[ACCEDER](https://sede.administracionespublicas.gob.es/mis-notificaciones/index)**
- Información y verificación de certificados digitales (FNMT). **[ACCEDER](http://www.cert.fnmt.es/)**
- Carpeta ciudadana (Punto de Acceso General/PAG). **[ACCEDER](https://sede.administracion.gob.es/carpeta/clave.htm)**
- Validación de documentos electrónicos. **[ACCEDER](https://sede.administracionespublicas.gob.es/valida)**
- Dirección Electrónica Habilitada. **[ACCEDER](https://notificaciones.060.es/PC_init.action)**
- Dirección Electrónica Habilitada Única (DEHú). **[ACCEDER](https://dehu.redsara.es/)**
- Quejas y Sugerencias ante las Delegaciones y Subdelegaciones del Gobierno. **[ACCEDER](https://sede.administracionespublicas.gob.es/procedimientos/choose-ambit/idp/292)**
- Organigramas, estructuras y directorios (DIR 3). **[ACCEDER](https://administracion.gob.es/pagFront/espanaAdmon/directorioOrganigramas/quienEsQuien/quienEsQuien.htm#.XFAA9lIUfvU)**
- Comprobación de certificados digitales, firma digital y sedes electrónicas (VALIDE). **[ACCEDER](https://valide.redsara.es/valide/)**
- Descarga o compra de productos cartográficos ,recursos educativos, ... del IGN (Web IGN) **[ACCEDER](https://www.cnig.es/home)**
- Registro en cl@ve a través de las Oficinas de registro de CL@VE **[ACCEDER](https://sede.administracionespublicas.gob.es/pagina/index/directorio/oficinas_clave)**

**Listado de Servicios Electrónicos de la Subdelegación del Gobierno en Palencia** Actualizado a 12/04/2023

Acceso a punto de información específico **A** Acceso libre **A** Acceso mediante identificación digital

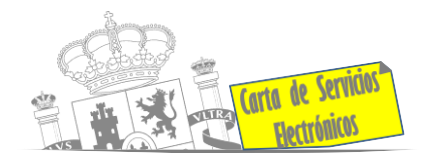

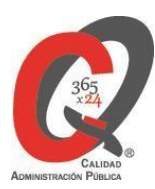

#### **Servicios dirigidos a inmigrantes en España**

- **Cita previa Extranjería. [ACCEDER](https://icp.administracionelectronica.gob.es/icpplus/index.html) 1**
- Solicitud de información del estado de Tramitación de expedientes de extranjería. **[ACCEDER](https://sede.administracionespublicas.gob.es/pagina/index/directorio/infoext2)**
- Pago tasa 052: Tramitación de autorizaciones de residencia y otra documentación a ciudadanos extranjeros. **[ACCEDER](https://sede.administracionespublicas.gob.es/pagina/index/directorio/tasa052)**
- Pago tasa 062: Tramitación de autorizaciones de trabajo a ciudadanos extranjeros. **[ACCEDER](https://sede.administracionespublicas.gob.es/pagina/index/directorio/tasa062)**
- Renovaciones de Autorizaciones de Extranjería Presentación Ordinaria: Descarga del Impreso. **[ACCEDER](https://sede.administracionespublicas.gob.es/pagina/index/directorio/renova2012)**
- Solicitudes telemáticas de Autorizaciones de Extranjería (MERCURIO). **[ACCEDER](https://sede.administracionespublicas.gob.es/pagina/index/directorio/mercurio2) A**
- Renovación Telemática de Autorizaciones de Extranjería. (MERCURIO). **[ACCEDER](https://sede.administracionespublicas.gob.es/pagina/index/directorio/mercurio2) A**
- Aportación de documentación por parte de las Comunidades Autónomas o las Entidades Locales en el ámbito de Extranjería. **[ACCEDER](https://sede.administracionespublicas.gob.es/procedimientos/choose-ambit/idp/278/language/es_ES)**
- [Informes de Extranjería desde las CC.AA. y EE.LL.](https://sede.administracionespublicas.gob.es/pagina/index/directorio/Informes_Extranjeria) **[ACCEDER](https://sede.administracionespublicas.gob.es/pagina/index/directorio/Informes_Extranjeria)**
- Descarga impreso 012: Reconocimientos, Autorizaciones y Concursos. **[ACCEDER](https://sede.policia.gob.es/Tasa790_012/)**
- Aportación telemática de documentación a procedimientos de extranjería. **[ACCEDER](https://sede.administracionespublicas.gob.es/pagina/index/directorio/mercurio2/language/es_ES)**
- Consultas dirigidas a las Oficinas de Extranjería. **[ACCEDER](https://sede.administracionespublicas.gob.es/ayuda/consulta/ExtranjeriaCG)**

#### **Servicios relacionados con empleo o emigrantes**

- Reclamaciones al Estado por salarios de tramitación en juicios por despido. **[ACCEDER](https://sede.administracionespublicas.gob.es/procedimientos/choose-ambit/idp/340)**
- Programa de retorno. Ayudas para atender necesidades extraordinarias de los retornados. (Sede electrónica del Ministerio de Inclusión, Seguridad Social y Migraciones). **[ACCEDER](https://sede.inclusion.gob.es/-/ayudas-extraordinarias-de-retornados?redirect=%2Fayudas-y-subvenciones)**
- Solicitud de Certificado de Emigrante Retornado (CER) **[ACCEDER](https://sede.administracionespublicas.gob.es/procedimientos/choose-ambit/idp/509)**

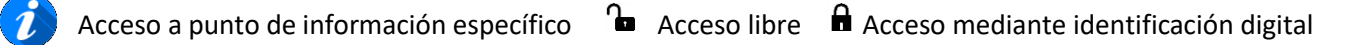

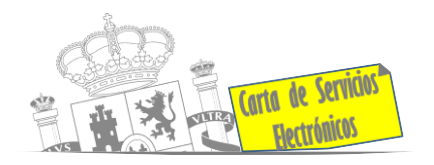

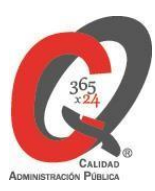

## **Homologación/Equivalencia de títulos académicos extranjeros y Expedición de títulos**

- Consulta electrónica de expedientes al Ministerio de Educación y Formación Profesional. **[ACCEDER](https://sede.educacion.gob.es/sede/login/plogin.jjsp)**
- Homologación y convalidación de títulos y estudios extranjeros no universitarios. **[ACCEDER](https://www.educacionyfp.gob.es/servicios-al-ciudadano/catalogo/gestion-titulos/estudios-no-universitarios/titulos-extranjeros/homologacion-convalidacion-no-universitarios.html)**
- Descarga modelo 790: Ingreso por homologaciones, convalidaciones y equivalencias de títulos y estudios extranjeros. **[ACCEDER](http://www.educacionyfp.gob.es/servicios-al-ciudadano/catalogo/general/0/tasa-790-079-ingreso/informacion.html)**
- Descarga modelo devolución de ingresos indebidos de la tasa 079 por convalidación de estudios extranjeros. **[ACCEDER](http://www.educacionyfp.gob.es/eu/servicios-al-ciudadano/catalogo/gestion-titulos/estudios-no-universitarios/titulos-extranjeros/tasa-790-079-devolucion.html)**
- Obtención de certificado acreditativo de haber obtenido convalidación estudios extranjeros por haber extraviado la credencial que acredita convalidación. **[ACCEDER](https://www.educacionyfp.gob.es/servicios-al-ciudadano/catalogo/gestion-titulos/estudios-no-universitarios/titulos-extranjeros/certificado-por-extravio.html)**
- Pago tasa 059: Expedición de títulos y diplomas académicos, docentes y profesionales. **[ACCEDER](https://sede.administracionespublicas.gob.es/pagina/index/directorio/tasa059)**

## **Tramitación de expedientes relacionados con explosivos y pirotecnia**

- Espectáculos con Artificios Pirotécnicos y disparo de artículos P2 y T2. **[ACCEDER](https://sede.administracionespublicas.gob.es/procedimientos/choose-ambit/idp/30)**
- Autorización para el establecimiento o modificación de talleres o depósitos de cartuchería o pirotecnia. **[ACCEDER](https://sede.administracionespublicas.gob.es/procedimientos/choose-ambit/idp/48)**
- Autorización para el establecimiento de venta o comercialización al público de artículos pirotécnicos. **[ACCEDER](https://sede.administracionespublicas.gob.es/procedimientos/choose-ambit/idp/55)**
- Autorización para el uso de artículos pirotécnicos en manifestaciones festivas. **[ACCEDER](https://sede.administracionespublicas.gob.es/procedimientos/choose-ambit/idp/322)**
- Autorización de los tratamientos de eliminación / inertización, reciclaje / reutilización de materia reglamentada. **[ACCEDER](https://sede.administracionespublicas.gob.es/procedimientos/choose-ambit/idp/323)**
- Emisión de carnés de experto y aprendiz de artículos pirotécnicos. **[ACCEDER](https://sede.administracionespublicas.gob.es/procedimientos/choose-ambit/idp/324)**

**Listado de Servicios Electrónicos de la Subdelegación del Gobierno en Palencia** Actualizado a 12/04/2023 Acceso a punto de información específico  $\bullet$  Acceso libre  $\bullet$  Acceso mediante identificación digital

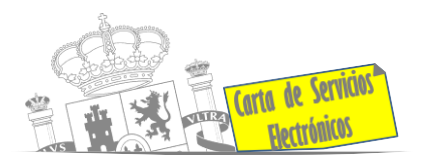

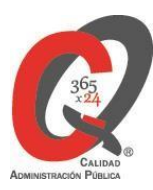

- Carnés de artillero. **[ACCEDER](https://sede.administracionespublicas.gob.es/procedimientos/choose-ambit/idp/42)**
- Autorización de consumidores de explosivos eventuales y habituales en el ámbito provincial y autonómico. **[ACCEDER](https://sede.administracionespublicas.gob.es/procedimientos/choose-ambit/idp/49)**
- Autorización para el uso habitual de explosivos. **[ACCEDER](https://sede.administracionespublicas.gob.es/procedimientos/choose-ambit/idp/51)**
- Autorización de suministro de explosivo. **[ACCEDER](https://sede.administracionespublicas.gob.es/procedimientos/choose-ambit/idp/52)**
- Autorización de empresas de voladuras especiales. **[ACCEDER](https://sede.administracionespublicas.gob.es/procedimientos/choose-ambit/idp/269)**
- Presentación mensual del Libro de Registro de Consumos y Actas de Uso de Explosivos. **[ACCEDER](https://sede.administracionespublicas.gob.es/procedimientos/choose-ambit/idp/319)**
- Obras en zonas de servidumbre de gasoductos. **[ACCEDER](https://sede.administracionespublicas.gob.es/procedimientos/choose-ambit/idp/56)**
- Pago tasa 054: Servicios prestados por órganos del anterior Mº de Industria y Energía. **[ACCEDER](https://sede.administracionespublicas.gob.es/pagina/index/directorio/tasa054)**
- [Autorización para la utilización de explosivos en un proyecto de](https://sede.administracionespublicas.gob.es/procedimientos/choose-ambit/idp/51)  [voladura.](https://sede.administracionespublicas.gob.es/procedimientos/choose-ambit/idp/51) **[ACCEDER](https://sede.administracionespublicas.gob.es/procedimientos/choose-ambit/idp/51)**

## **Expropiaciones. Tramitación de expedientes de justiprecio**

## **COMO EXPROPIADO / REPRESENTANTE:**

- Consulta del estado del trámite. **[ACCEDER](https://sede.administracionespublicas.gob.es/pagina/index/directorio/consulta_estado_tramite)**
- Interposición de alegación. **[ACCEDER](https://sede.administracionespublicas.gob.es/pagina/index/directorio/alegacion)**
- Interposición de recurso de reposición. **[ACCEDER](https://sede.administracionespublicas.gob.es/pagina/index/directorio/alta_recurso_reposicion)**
- Notificación por comparecencia. **[ACCEDER](https://sede.administracionespublicas.gob.es/pagina/index/directorio/notificacion_por_comparecencia)**
- Solicitud de intereses por demora en la resolución del Justiprecio. **[ACCEDER](https://sede.administracionespublicas.gob.es/pagina/index/directorio/justiprecio)**
- Subsanación de errores. **[ACCEDER](https://sede.administracionespublicas.gob.es/pagina/index/directorio/subsanacion_errores)**
- Mis expedientes. **[ACCEDER](https://sede.administracionespublicas.gob.es/pagina/index/directorio/expedientes_expropiaciones)**
- Comunicación electrónica. **[ACCEDER](https://sede.administracionespublicas.gob.es/pagina/index/directorio/comunicacion_electronica)**

**Listado de Servicios Electrónicos de la Subdelegación del Gobierno en Palencia** Actualizado a 12/04/2023

Acceso a punto de información específico  $\bullet$  Acceso libre  $\bullet$  Acceso mediante identificación digital

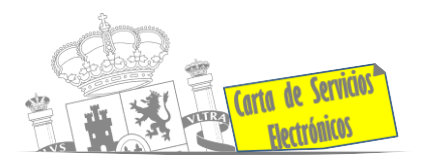

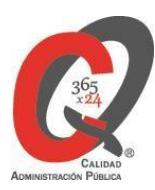

### **COMO BENEFICIARIO / REPRESENTANTE:**

- Alta de expediente. **[ACCEDER](https://sede.administracionespublicas.gob.es/pagina/index/directorio/altaexpedienteexpropiacion)**
- Descarga modelo 069 para el abono de los costes de las sesiones de los jurados provinciales de expropiación. **[ACCEDER](https://sede.administracionespublicas.gob.es/pagina/index/directorio/descarga_modelo_069)**
- Consulta del estado del trámite. **[ACCEDER](https://sede.administracionespublicas.gob.es/pagina/index/directorio/consulta_estado_tramite)**
- Interposición de alegación. **[ACCEDER](https://sede.administracionespublicas.gob.es/pagina/index/directorio/alegacion)**
- Interposición de recurso de reposición. **[ACCEDER](https://sede.administracionespublicas.gob.es/pagina/index/directorio/alta_recurso_reposicion)**
- Notificación por comparecencia. **[ACCEDER](https://sede.administracionespublicas.gob.es/pagina/index/directorio/notificacion_por_comparecencia)**
- Subsanación de errores. **[ACCEDER](https://sede.administracionespublicas.gob.es/pagina/index/directorio/subsanacion_errores)**
- Mis expedientes. **[ACCEDER](https://sede.administracionespublicas.gob.es/pagina/index/directorio/expedientes_expropiaciones)**
- Comunicación electrónica. **[ACCEDER](https://sede.administracionespublicas.gob.es/pagina/index/directorio/comunicacion_electronica)**

#### **Intervención estatal ante situaciones de emergencia o catastróficas**

- Solicitud de ayudas y subvenciones por daños derivados de situaciones de emergencia o de naturaleza catastrófica (Sede Electrónica del Ministerio del Interior). **[ACCEDER](https://sede.mir.gob.es/opencms/export/sites/default/es/procedimientos-y-servicios/ayudas-y-subvenciones-por-siniestro-y-catastrofe/index.html)**
- Alta como Colaborador Radioaficionado de la Red Radio de Emergencia de Protección Civil (REMER). **[ACCEDER](https://sede.mir.gob.es/opencms/export/sites/default/es/procedimientos-y-servicios/colaborador-remer/)**
- Solicitud de subvenciones por daños en infraestructuras municipales y red viaria a consecuencia de inundaciones y otros efectos de los temporales de lluvia, nieve y viento (AURA). **[ACCEDER](https://aura.redsara.es/index.php)**

#### **Sanidad Exterior**

• Solicitud de actuaciones relacionadas con controles higiénico-sanitarios (traslado de cadáveres). **[ACCEDER](https://sisaex-ahs.mscbs.gob.es/ahs/acceso/inicio.do)**

**Listado de Servicios Electrónicos de la Subdelegación del Gobierno en Palencia** Actualizado a 12/04/2023 Acceso a punto de información específico  $\bullet$  Acceso libre  $\bullet$  Acceso mediante identificación digital Compromiso específico de mejora asumido en este procedimiento - 5 -

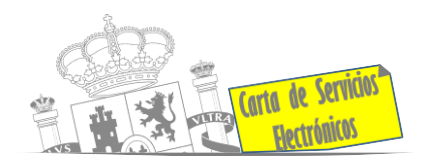

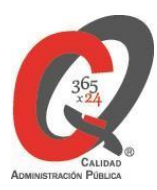

### **Gestión Económica**

• Solicitud de devolución ingresos indebidos. **[ACCEDER](https://sede.administracionespublicas.gob.es/pagina/index/directorio/devolucion_tasas)**

#### **Expedientes correspondientes a sanciones administrativas**

• Acceso a expedientes de procedimientos sancionadores: consulta, alegaciones, recursos, descarga modelo 069… **[ACCEDER](https://sede.administracionespublicas.gob.es/pagina/index/directorio/expedientes_sanciones_administrativas)**

#### **Solicitud de autorizaciones administrativas**

- Autorización de armeros para empresas de seguridad. **[ACCEDER](https://sede.administracionespublicas.gob.es/procedimientos/choose-ambit/idp/303)**
- Autorización concursos de tiro en campos de tiro eventuales. **[ACCEDER](https://sede.administracionespublicas.gob.es/procedimientos/choose-ambit/idp/331)**
- Autorización de uso de armas reglamentadas incluidas las de avancarga, en lugares no autorizados. **[ACCEDER](https://sede.administracionespublicas.gob.es/procedimientos/choose-ambit/idp/348)**
- Pago tasa 056: Reconocimientos, autorizaciones y concursos. **[ACCEDER](https://sede.administracionespublicas.gob.es/pagina/index/directorio/tasa056)**
- Pago tasa 053: Prestación de servicios y actividades en materia de Seguridad Privada. **[ACCEDER](https://sede.administracionespublicas.gob.es/pagina/index/directorio/tasa053/)**
- Autorización para la construcción, modificación, ampliación y explotación de instalaciones eléctricas de producción, transporte y distribución. **[ACCEDER](https://sede.miteco.gob.es/portal/site/seMITECO/ficha-procedimiento?procedure_id=553&procedure_suborg_responsable=197&by=theme)**
- Aprobación del proyecto de ejecución de instalaciones. **[ACCEDER](https://sede.miteco.gob.es/portal/site/seMITECO/ficha-procedimiento?procedure_suborg_responsable=197&procedure_id=550&by=theme)**

**Servicios a Empresas y Otras Administraciones**

- Punto general de entrada de facturas electrónicas (FACE). **[ACCEDER](https://face.gob.es/es)**
- Plataforma de contratación del Sector Público (Web del Ministerio de Hacienda). **[ACCEDER](https://contrataciondelestado.es/wps/portal/plataforma)**
- Seguimiento altas/bajas de alcaldes y concejales en el Portal de Entidades Locales. **[ACCEDER](https://ssweb.seap.minhap.es/portalEELL/)**
- Gestión altas/bajas de secretarios/interventores en el Portal de Entidades Locales. **[ACCEDER](https://ssweb.seap.minhap.es/portalEELL/)**
- Remisión de Información Salarial de Puestos de la Administración (ISPA): Ayuntamientos (Portal de Entidades Locales) **[ACCEDER](https://ssweb.seap.minhap.es/portalEELL/)**

**Listado de Servicios Electrónicos de la Subdelegación del Gobierno en Palencia** Actualizado a 12/04/2023

Acceso a punto de información específico  $\bullet$  Acceso libre  $\bullet$  Acceso mediante identificación digital

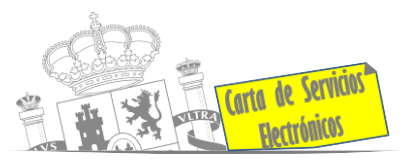

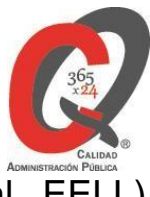

- Carga de actas por parte de las Entidades Locales (Portal EELL). **[ACCEDER](https://ssweb.seap.minhap.es/portalEELL/)**
- Grabación de Órganos Denunciantes: Infracciones Administrativas. Uso módulo de Grabación de Órganos Denunciantes (GOD) para expedientes sancionadores. **[ACCEDER](https://sede.administracionespublicas.gob.es/pagina/index/directorio/god)**
- Recepción de expedientes por parte de las unidades aprehensoras. Uso módulo de Alta de Expedientes de Unidades Aprehensoras (DROGAS AEUA) para expedientes sancionadores. **[ACCEDER](https://sede.administracionespublicas.gob.es/pagina/index/directorio/estupefacientes)**

#### **Derecho de reunión**

- Comunicación de reunión. **[ACCEDER](https://sede.administracionespublicas.gob.es/pagina/index/directorio/comunicacion_reunion)**
- Consulta de comunicaciones. **[ACCEDER](https://sede.administracionespublicas.gob.es/pagina/index/directorio/consulta_comunicaciones)**

#### **Justicia**

- Solicitud certificado por delitos de naturaleza sexual. **[ACCEDER](https://sede.mjusticia.gob.es/es/tramites/certificado-registro-central)**
- Solicitud de certificado electrónico de Antecedentes Penales para personas físicas. **[ACCEDER](https://sede.mjusticia.gob.es/es/tramites/certificado-antecedentes)**
- Solicitud de cancelación de antecedentes penales. **[ACCEDER](https://sede.mjusticia.gob.es/es/tramites/solicitud-cancelacion)**
- Solicitud de nacionalidad española por residencia. **[ACCEDER](https://sede.mjusticia.gob.es/es/tramites/nacionalidad-espanola)**

**Listado de Servicios Electrónicos de la Subdelegación del Gobierno en Palencia** Actualizado a 12/04/2023 Acceso a punto de información específico  $\bullet$  Acceso libre  $\bullet$  Acceso mediante identificación digital

Compromiso específico de mejora asumido en este procedimiento - 7 -